# 7.1.—Reconocer la estructura de datos que se utiliza

Mientras que los tipos de dato primitivos se ajustan con naturalidad al tamaño de los registros de la CPU o a los operandos de una instrucción, los tipos de datos compuestos como pueden ser arrays y estructuras, requieren secuencias de instrucciones más complejas a fin de acceder a los elementos de datos que contienen. Pues bien, antes de estudiar las características que IDA nos proporciona para mejorar la comprensión del código utilizado por los tipos de dato complejos, antes necesitamos repasar cómo se nos mostrará el código.

# 7.1.1.—Acceso a un elemento de un array (conjunto)

Los conjuntos son la estructura más simple desde el punto de vista del esquema de memoria. Normalmente los conjuntos son bloques contiguos de memoria los cuales contienen, consecutivamente, elementos del mismo tipo de dato. Como ya vimos, calcular el tamaño de un conjunto es fácil, es el producto del número total de elementos del conjunto por el tamaño de cada elemento. Utilizando la notación C, el número mínimo de bytes utilizados por el siguiente array: **int array demo [100]**, se calcularía como **int bytes = 100**  $*$  **sizeof (int).** 

Para tener acceso individualmente a los elementos de dicho array, lo haríamos variando el valor del índice, el cual podría ser una variable o una constante, como mostramos a continuación:

```
array demo[20] = 15; //índice fijo en el array
```

```
for (int i = 0; i < 100; i++)
         { 
                array demo [i] = i;
         }
```
Asumiremos, en el ejemplo, que **sizeof (int)** es **4 bytes**, En la primera forma de acceder al conjunto, **array\_demo[20] = 15**, sabremos que el valor entero estará en la posición 80 bytes desde el inicio del conjunto, mientras que en la segunda forma de acceso se realizará por sucesivos offsets del 0, 4, 8, .. , 96 bytes del conjunto. El offset en la primera forma de acceso puede calcularse y compilar una vez como 20 \* 4. En la mayoría de los casos la segunda forma de acceder al conjunto, el offset debe ser calculado en tiempo de ejecución ya que el valor del contador del bucle, **i**, no está fijado el efectuar la compilación. De esta forma cada pasada por el bucle, se deberá calcular el producto de *i* \* 4 para determinar el offset exacto en el conjunto. De momento para finalizar diremos, que la forma en la cual se accede a un elemento del conjunto, dependerá no sólo del tipo de índice usado sino también por la forma en que esté distribuido el conjunto en el espacio de memoria del programa. Veámoslo.

### 7.1.1.1.—Conjuntos distribuidos globalmente

Cuando un conjunto se distribuye en el área de datos globales de un programa, por ejemplo en la sección **.data** o **.bss**, cuando se compila la dirección base del conjunto es conocida por el compilador. La dirección base fija, hace posible que el compilador pueda calcular la dirección fija para cualquier elemento del conjunto ya que se accederá a él con un índice fijo. Veamos el siguiente programa en el cual se accede a un conjunto global utilizando las dos formas, con offset fijo y variable:

```
int global_array [3]; 
int main ( ) 
       { 
             int indice = 2:
            global_array [0] = 10;
            global_array [1] = 20;
            global_array [2] = 30;
            gl obal _array [indice] = 40;
       }
```
El desensamblado del programa sería el siguiente:

```
.text:00401000
.text:00401000 ; Attributes: bp-based frame
text:00401000
.text:00401000 ; int _cdecl main(int argc, const char **argv, const char *envp)
text:00401000 <u>main</u>
                                                   ; CODE XREF: __tmainCRTStartup+15A1p
                            proc near
.text:00401000
.text:00401000 indice
                             = dword ptr -4.text:00401000 argc
                             = dword ptr\overline{\mathbf{8}}.text:00401000 argu
                                         OCh
                             = dword ptr
.text:00401000 enup
                             = dword ptr
                                         10h.text:00401000
.text:00401000
                             push
                                     ebp
.text:00401001
                             movebp, esp
.text:00401003
                             push
                                     ecx
.text:00401004
                             mou
                                     [ebp+indice], 2
.text:0040100B
                                     dword_40B720, 0Ah
                             mov
.text:00401015
                                     dword_40B724, 14h
                             mov
.text:0040101F
                                     dword_40B728, 1Eh
                             mov
text:00401029.
                             mou
                                     eax, [ebp+indice]
.text:0040102C
                             mov
                                     dword_40B720[eax*4], 28h
text:00401037.
                             xor
                                     eax, eax
text:00401039.
                             movesp, ebp
.text:0040103B
                             pop
                                     ebp
.text:0040103C
                             retn
text:0040103C.
              _main
                             endp
.text:0040103C
```
Aunque este programa tiene solamente una variable global, vemos que en las líneas

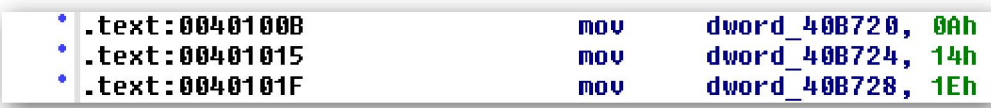

parecen indicar que existen tres variables globales. El cálculo del offset (indice \* 4) en

```
* .text:0040102C
                                           dword 40B720[eax*4], 28h
                                  mou
```
,es lo único que nos muestra el indicio de la existencia de un conjunto global llamado dword\_40B720, sin embargo este es el mismo nombre de la variable global que está en

```
* .text:0040100B
                                   mov
                                            dword_40B720, 0Ah
```
Basándonos en los dummy names asignados por IDA, sabemos que el conjunto global está compuesto por 12 bytes que empiezan en la dirección 0040B720. Durante el

proceso de compilación, el compilador ha utilizado índices fijos (0,1,2) para calcular las direcciones reales de los elementos, **0040B720, 0040B724 y 0040B728**, del conjunto, las cuales son referenciadas utilizando variables globales en:

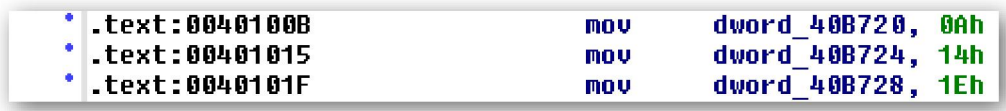

Utilizando las operaciones para formatear conjuntos, explicadas en la parte 6 (**Edit** > Array), dword 40B720 puede ser formateado como un conjunto de tres elementos lo cual nos produce las líneas de desensamblado alternativo mostradas a continuación. Observa que este particular formato remarca la utilización de offset en el conjunto:

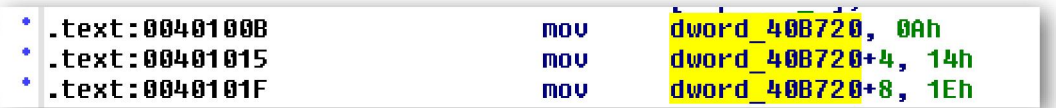

Hay dos cosas a observar en este ejemplo. Primera, cuando se utilizan índices constantes para el acceso a elementos de conjuntos globales, dichos elementos, aparecerán en el desensamblado como variables globales. En otras palabras, el desensamblado no mostrará ninguna evidencia de que existe un conjunto. Segunda la utilización de índices variables nos llevará al principio del conjunto ya que se nos mostrará la dirección base, como vemos en la línea abajo, en el momento que el

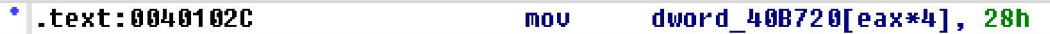

offset es calculado para añadirlo a ella y calcular la ubicación real a acceder. El cálculo realizado en, 0040102C, nos proporciona una información significativa respecto al conjunto. Ya que si observamos la cantidad por la cual el índice del conjunto es multiplicado, 4 en este caso, sabremos el tamaño, pero no el tipo, de un elemento del conjunto.

### 7.1.1.2.—Conjuntos distribuidos en la pila

¿En qué cambia el acceso a un conjunto que está distribuido en la pila? Por instinto, podríamos pensar que la diferencia está en que el compilador no puede saber ninguna dirección absoluta en el momento de la compilación, seguramente para acceder a él se utilizarán índices constantes los cuales requerirán algún tipo de cálculo en tiempo de ejecución. En la práctica, sin embargo, los compiladores tratan a los conjuntos distribuidos en la pila casi de la misma forma que a los conjuntos distribuidos globalmente.

Consideremos el siguiente programa el cual utiliza un conjunto distribuido en la pila:

```
int main() 
      { 
          int stack_array[3]; 
         int indice = 2;
         stack_array[0] = 10;
         stack_array[1] = 20;
         stack_array[2] = 30;
          stack_array[indice] = 40; 
      }
```
Las direcciones en las cuales **stack array** estará distribuido son desconocidas en la compilación, pues no es posible para el compilador precalcular la dirección de stack\_array [1] en el momento de compilar como sucedía en el ejemplo del conjunto global. Examinemos el listado de desensamblado de dicha función, veamos cómo se accede a los conjuntos distribuidos en la pila:

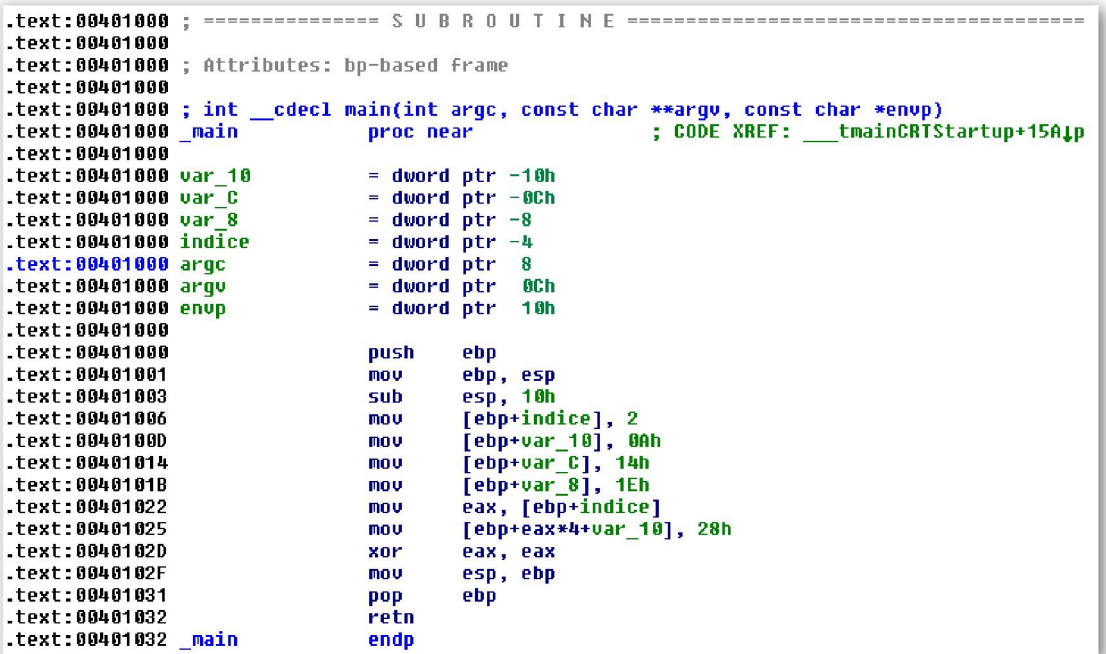

Al igual que en el ejemplo del conjunto global, la función aparece teniendo tres variables, var 10, var  $C$  y var  $8$ , mejor dicho un conjunto de tres enteros. Basándonos en las constantes utilizadas en las líneas siguientes, sabemos que lo que parece ser

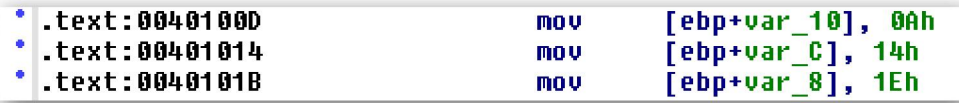

 referencias a las variables locales son en realidad referencias a los tres elementos del conjunto **stack array** cuyo primer elemento estará en la variable local **var 10** con la dirección de memoria más baja.

Para comprender como el compilador resuelve las referencias a los otros elementos del conjunto, consideremos lo que el compilador examina cuidadosamente al tratar con la referencia **stack\_array** [1], cuyo elemento está distribuido en 4 bytes del conjunto, cuatro bytes a partir de la ubicación de var\_10. En el stack frame, el compilador ha elegido distribuir a stack\_array desde ebp – 0x10. El compilador entiende que stack\_array [1] está situado en la posición ebp – 0x10 + 4, lo cual simplifica como ebp – 0x0C. El resultado es que IDA muestra esto como una referencia a una variable local. Por lo tanto el efecto final es similar al de los conjuntos globales, la utilización de índices constantes tenderá a ocultar la presencia de un conjunto distribuido en la pila. Solamente el acceso al conjunto mostrado en la línea siguiente, nos da indicios que de

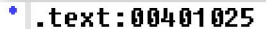

hecho **var 10** es el primer elemento del conjunto en vez de una variable con valor hexa. Además, la línea de desensamblado anterior nos facilita el poder saber, que el tamaño de los elementos del conjunto es de 4 bytes.

Resumiendo podemos decir, que tanto los conjunto distribuidos en pila como los globales son tratados similarmente por los compiladores. Sin embargo en el ejemplo del stack\_array obtenemos más información la cual podemos deducir del desensamblado. Basándonos en la ubicación de **indice** en la pila, es posible llegar a a la conclusión que el conjunto que empieza con **var 10** no tiene más que **tres** elementos, ya que de otra forma se sobrescribiría **indice**. Si te dedicas a realizar explotaciones, esto puede ser muy útil para determinar exactamente qué cantidad de datos podrás encajar en un conjunto antes de desbordarlo (overflow) y empezar a corromper los datos que le siguen.

#### 7.1.1.3.—Conjuntos distribuidos en el Heap (almacenamiento de pila)

Los conjuntos distribuidos en el **heap**, son distribuidos utilizando una función de distribución dinámica de memoria como malloc en C o new en C++. Desde la perspectiva del compilador, la principal diferencia al tratar con un conjunto distribuido en heap es que el compilador debe generar todas las referencias al conjunto basándose en el valor retornado por la función de distribución de memoria. Para poder compararlo con los anteriores, vamos a estudiar este pequeño programa, el cual distribuye un conjunto en el heap del programa:

```
int main() 
      { 
         int *heap array = (int*)malloc(3 * sizeof(int));
         int indice = 2;
         heap \arctan 10 = 10;
         heap_array[1] = 20;
         heap_array[2] = 30;
         heap_array[indice] = 40;
      }
```
Estudiando su desensamblado correspondiente, veremos las similitudes o diferencias con los desensamblados anteriores.

```
.text:00401000 : -------------- S U B R O U T I N E -------------------
.text:00401000
.text:00401000 ; Attributes: bp-based frame
.text:00401000
.text:00401000 ; int __cdecl main(int argc, const char **argv, const char *envp)
.text:00401000 main
                               proc near
                                                        ; CODE XREF: __ tmainCRTStartup+15Alp
.text:00401000
.text:00401000 heap_array
                               = dword ptr -8.text:00401000 indice
                               = dword ptr -4.text:00401000 argc
                               = dword ptr 8.text:00401000 argu
                                            BCh
                               = dword ptr
.text:00401000 enup
                               = dword ptr
                                            10h.text:00401000
.text:00401000
                               bush
                                       ebp
.text:00401001
                               mou
                                       ebp, esp
.text:00401003
                               sub
                                       esp, 8
.text:00401006
                               push
                                       OCh
                                                        ; Size
```
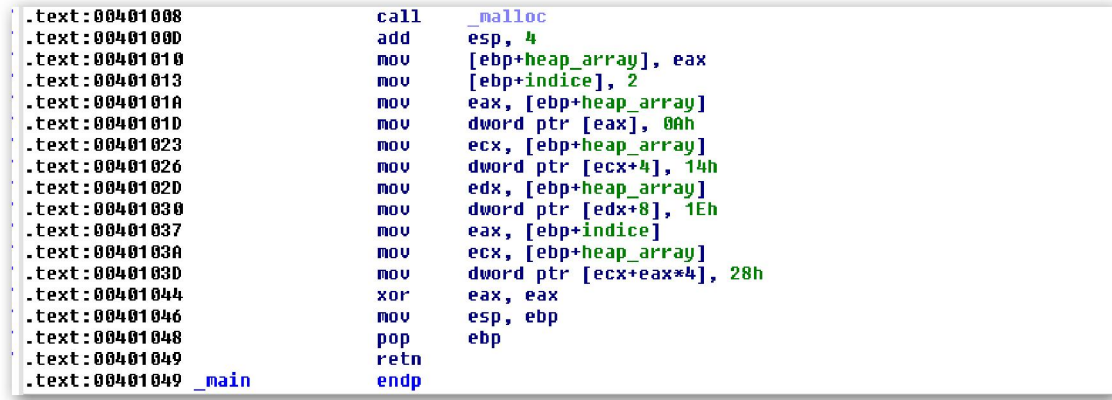

La dirección de inicio del conjunto, retornada por **malloc** en el registro **EAX**, es guardada en la variable local **heap array**. En este ejemplo, a diferencia de los anteriores, cada acceso al conjunto se inicia leyendo el contenido de **heap\_array** para obtener la dirección base del conjunto antes de poder añadir cualquier offset, para poder calcular la dirección correcta de cualquier elemento del conjunto. Las referencias a heap\_array [0], heap\_array [1] y heap\_array [2] requieren offset de 0,4 y 8 bytes respectivamente. Como se puede ver en las líneas siguientes

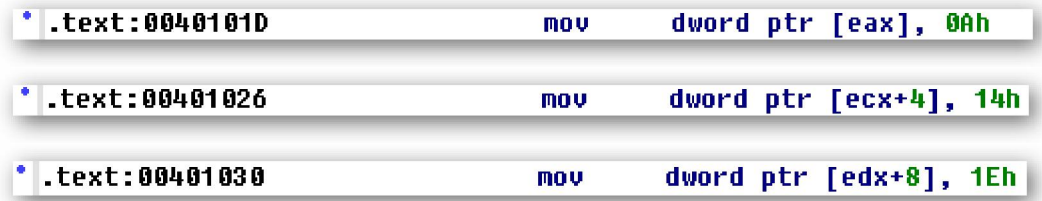

La operación que más se asemeja a los ejemplos anteriores es la referencia a heap array *[indice]* en la línea siguiente, en la cual se muestra que el offset al conjunto, se continúa calculando con la multiplicación del índice del conjunto por el tamaño del elemento del conjunto.

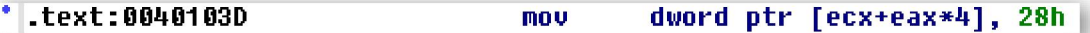

Una caracteristica particular de los conjuntos distribuidos en el heap es que, cuando puede determinarse el tamaño total del conjunto y el tamaño de cada elemento, es fácil calcular el numero de elementos del conjunto. En estos conjuntos el parámetro pasado a la función de distribución de memoria, **0x0C** pasado a **malloc** en la línea 00401006,

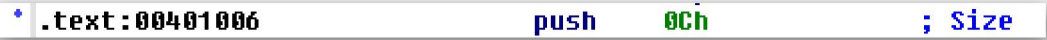

representa el número total de bytes distribuidos en el conjunto. Dividiendo este tamaño por el tamaño de un elemento, 4 bytes en este ejemplo como hemos observado en los offsets de las líneas 0040101D, 00401026 y 00401030, nos dará como resultado el número de elementos del conjunto. En el ejemplo, han sido distribuidos tres elementos.

Para finalizar podemos llegar a la conclusión respecto a la utilización de conjuntos, que son fáciles de reconocer cuando se utilizan índices variable como índice del conjunto. La operación de acceso al conjunto requiere que el índice se escale con el tamaño de un elemento del conjunto antes de añadir el offset resultante a la dirección base del conjunto. Por desgracia, como veremos en la siguiente sección, cuando se utiliza un índice constante para acceder a los elementos del conjunto, no nos sugiere la presencia

de un conjunto y se parece más al código utilizado para acceder a los elementos de una estructura.

## 7.1.2.—Acceso a un elemento de estructura

Las **structs** de estilo C, referidas genericamente como estructuras, son recopilaciones de datos heterogeneos que permiten la agrupación de elementos de distintos tipos de dato en un sólo tipo de dato compuesto. Una caracteristica principal que distingue a las estructuras es que los campos de datos en una estructura son accedidos por nombre en vez de por índice, como ocurre en los conjuntos. Por desgracia, los nombres de campos son convertidos en offset numéricos por el compilador, así pues cuando miremos un desensamblado, la vista de acceso a un campo de estructura se parecerá al acceso de elementos de un conjunto que utiliza índices constantes.

Cuando un compilador se encuentra con la definición de una estructura, el compilador mantiene la ejecución total del número de bytes consumidos por los campos de la estructura a fin de determinar el offset de cada campo que resida dentro de la estructura. La siguiente definición de estructura se utilizará para los próximos ejemplos:

#### struct ch8\_struct

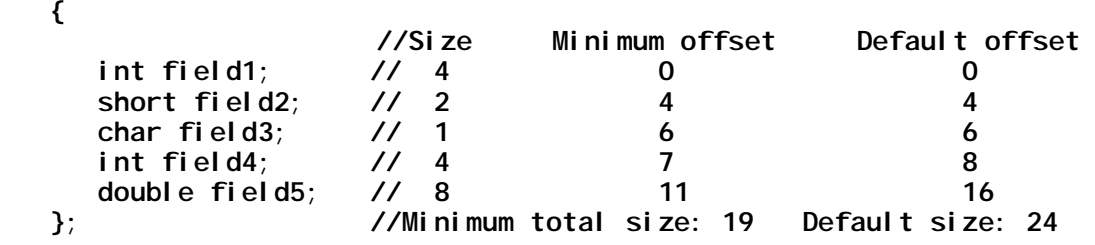

El espacio mínimo para distribuir una estructura se determina con la suma del espacio requerido para distribuir cada campo en la estructura. Sin embargo asumamos que nunca un compilador utilizará el espacio mínimo necesario para distribuir una estructura. Por defecto, los compiladores tratan de alinear los campos de estructura en las direcciones de memoria teniendo en cuenta la eficiencia para leer y escribir en esos campos. Por ejemplo, los campos enteros de 4 bytes serán alineados con offset divisibles por cuatro, mientras que los de 8 bytes serán alineados con offset divisibles por ocho. Dependiendo de la composición de la estructura, las necesidades de alineación puede requerir la inserción de bytes de relleno, causando que el tamaño real de la estructura pase a ser mayor que la suma de sus campos. Los offset por defecto y el tamaño resultante de la estructura del ejemplo anterior puede verse en la columna Default offset.

Las estructuras pueden ser comprimidas en el mínimo espacio requerido utilizando opciones del compilador que piden las alineaciones específicas de los elementos. Los compiladores Microsoft Visual C/C++ y GNU gcc/g++, reconocen el atributo pack como un medio de controlar el alineamiento de los campos de una estructura. El compilador GNU además, reconoce el atributo packed como medio para controlar el alineamiento de una estructura, con la base predominante en la estructura. Pedir un alineamiento de 1 byte para los campos de una estructura, causa que el compilador ajuste la estructura en el mínimo espacio requerido. En nuestro ejemplo, esto produce los offset y el tamaño de estructura mostrados en la columna Minimum Offset. Tengamos en cuenta que algunas CPU realizan mejor la ejecución cuando los datos

están alineados según su tipo, mientras que en otras pueden generar excepciones si los datos no están alineados entre límites específicos.

Bien pues atendiendo a lo dicho hasta aquí, podemos empezar a echar una mirada a cómo se tratan las estructuras en el código compilado, lo haremos de forma comparativa con los conjuntos, al igual que estos el acceso a los elementos de una estructura se ejecuta sumando a la dirección base de la estructura el offset del elemento deseado. Sin embargo, mientras que en los conjuntos los offset pueden calcularse en tiempo de ejcución gracias a un valor de índice, esto es debido a que en el conjunto cada elemento tiene el mismo tamaño, en la estructura los offset deben de precalcularse y suministrarse al código compilado como offset fijos de la estructura, siendo casi idéntico a las referencias de conjunto que se hacen con índices constantes.

#### 7.1.2.1.—Estructuras distribuidas globalmente

Al igual que los conjuntos distribuidos globalmente, las direcciones de las estructuras distribuidas globalmente se conocen al realizar la compilación. Esto permite al compilador calcular la dirección de cada elmento de la estructura cuando se compila y eliminar la necesidad de realizar cualquier cálculo matemático en tiempo de ejecución. Consideremos el siguiente programa para acceder a una estructura distribuida global:

```
struct global_struct;
```

```
int main() 
      { 
         global_struct.field1 = 10;
         global_struct.field2 = 20;
         global_struct.field3 = 30;
         global_struct.field4 = 40;
         global_struct.field5 = 50.0;
      }
```
Si el programa se compila con las opciones de alineamiento de estructura por defecto, podremos ver algo parecido a lo siguiente cuando se desensambla:

```
.text:00401000
.text:00401000 ; Attributes: bp-based frame
.text:00401000
.text:00401000 ; int __cdecl main(int argc, const char **argv, const char *envp)
                                                     ; CODE XREF: __tmainCRTStartup+15Alp
.text:00401000 _main
                             proc near
.text:00401000
.text:00401000 argc
                              = dword ptr 8= dword ptr = 0Ch<br>= dword ptr = 10h
.text:00401000 argv
.text:00401000 enup
.text:00401000
text:00401000
                              push
                                      ebo
.text:00401001
                               nov
                                      ebp, esp
                                      dword_40EA60, 0Ah<br>word_40EA64, 14h<br>byte_40EA66, 1Eh
.text:00401003
                               mou
-text:00401000mnu
.text:00401016
                              mou
.text:0040101D
                                      dword_40EA68, 28h
                               nov
.text:00401027
                               F1d
                                      ds:dbl_40B128
                                      db1_40EA70
.text:0040102D<br>.text:00401033
                               fstp
                               xor
                                      eax, eax
.text:00401035
                                      ebp
                              pop
.text:00401036
                               retn
.text:00401036 _main
                              endp
.text:00401036
```
Como podemos observar, este desensamblado no contiene ninguna operación matemática para acceder a los elementos de la estructura, podríamos pensar que el código fuente es corrupto, pero no es así ya que si lo fuera no se nos mostraría como una estructura que se está utilizando. No existen operaciones matemáticas debido a que el compilador ha ejecutado todos los cálculos de los offset en la compilación, examinándo este programa parece referenciar a cinco variables locales, en vez de a cinco campos de una estructura. Con lo cual vemos una similitud con los conjuntos distribuidos globalmente que utilizan valores de índice constantes.

#### 7.1.2.2.—Estructuras distribuidas en la pila

Al igual que los conjuntos distribuidos en la pila, ver sección 7.1.1.2. Las estructuras distribuidas en la pila tienen la misma dificultad para reconocerlas basándonos solamente en el esquema de la pila. Si modificamos el programa anterior para utilizar una estructura distribuida en la pila, declarado en **main**, tendremos el siguiente desensamblado:

```
text:00401000.
 .text:00401000 : Attributes: bp-based frame
 .text:00401000
 .text:00401000 ; int _cdecl main(int argc, const char **argv, const char *envp)
 text:00401000 _main
                                                          ; CODE XREF: __tmainCRTStartup+15Alp
                                 proc near
 .text:00401000
 .text:00401000 var_18
                                 = dword ptr -18h.text:00401000 var 14
                                 = word ptr -14h.text:00401000 var 12
                                = byte ptr -12h.text:00401000 var 10
                                 = dword ptr -10h.text:00401000 var\overline{8}= qword ptr -8= dword ptr
 .text:00401000 argc
                                               \mathbf{R}.text:00401000 argu
                                 = dword ptr
                                               OCh
 .text:00401000 envp
                                 = dword ptr
                                               1.0<sub>h</sub>.text:00401000
 .text:AA4A1AAA
                                 push
                                          ehn
 .text:AA4A1AA1
                                 mnu
                                         ebp, esp<br>esp, 18h
 .text:00401003
                                 suh
                                         esp, ron<br>[ebp+var_18], 0Ah<br>[ebp+var_14], 14h
 .text:00401006
                                 mou
* .text:0040100D
                                 mou
                                         [ebp+var_14], 140<br>[ebp+var_12], 1Eh<br>[ebp+var_10], 28h
 .text:00401013
                                 mov
* .text:00401017
                                 mou
.text:0040101E
                                 Fld
                                          ds:db1 40B128
text:00401024
                                          [ebp+var_8]
                                 fstp
 .text:00401027
                                          eax, eax
                                 xor
                                 mov
 .text:00401029
                                          esp, ebp
 .text:0040102B
                                 pop
                                          ebp
 .text:0040102C
                                 retn
 .text:0040102C main
                                 endp
```
Otra vez, nos fijamos en que no existen operaciones matemáticas para acceder a los campos de la estructura, ya que el compilador puede determinar los offset relativos de cada campo en el stack frame en la compilación. En este caso, nos aparece lo mismo, se están utilizando cinco variables en vez de una variable para conseguir el contenido de los cinco campos distintos. En realida **var 18** debe ser el inicio de una estructura de 24 byte (18h), y las otras variables de algún modo serán formateadas para reflejar que de hecho son los campos de la estructura.

### 7.1.2.3.—Estructuras distribuidas en el heap

Las estructuras distribuidas en el heap, además del tamaño de la estructura y el esquema de sus campos nos proporcionan más información. Cuando tenemos una estructura distribuida en el heap, el compilador no tiene ninguna alternativa al generar el código, de poder calcular el offset apropiado para poder acceder a un campo de la estructura. Esto es el resultado de desconocerse la dirección de la estructura en el momento de la compilación. En las estructuras distribuidas globalmente, el compilador es capaz de calcular una dirección fija de inicio. En las estructuras distribuidas en la pila, el compilador puede calcular un valor relativo fijo entre el inicio de la estructura y el

frame pointer incluido en el stack frame. Finalmente cuando una estructura ha sido distribuida en el heap, la única referencia a la estructura disponible por el compilador es el puntero a la dirección de inicio de la estructura.

Si modificamos otra vez nuestra estructura de ejemplo, para que utilice una estructura distribuida en el heap, tendremos el siguiente desensamblado. Similarmente al ejemplo de conjunto distribuido en el heap, sección 7.1.1.3, declaramos un puntero en **main** y le asignamos la dirección de un bloque de memoria lo suficientemente grande para que soporte nuestra estructura:

```
.text:00401000
.text:00401000 : Attributes: bp-based frame
.fext:A0401A00
.text:00401000 ; int __cdecl main(int argc, const char **argv, const char *envp)
.text:00401000 <u>main</u>
                                                       ; CODE XREF: __tmainCRTStartup+15Alp
                              proc near
<u>terxt</u> : <b>RAA1</b> <b>RAA</b></u>
.text:00401000 heap_struct
                              = dword ptr -4.text:00401000 argc
                              = dword ptr
                                            \mathbf{R}BCh
.text:88481888 arou
                               = dword ptr
.text:00401000 envp
                               = dword ptr
                                            10<sub>h</sub>.text:00401000
.text:00401000
                               bush
                                       ebn
.text:00401001
                               nov.
                                       ebp, esp
.text:00401003
                               push
                                       ecx
.text:00401004
                               push
                                       18h; Size
.text:00401006
                               call
                                       malloc
.text:0040100B
                               add
                                       esp, 4
.text:0040100E
                                       [ebp+heap struct], eax
                               nov
.text:00401011
                                       eax, [ebp+heap_struct]
                               mou
                                       dword ptr [eax], OAh
.text:00401014
                               nov
.text:0040101A
                               mov
                                       ecx, [ebp+heap_struct]
.text:0040101D
                               mou
                                       word ptr [ecx+4], 14h
.text:00401023
                               nov
                                       edx, [ebp+heap_struct]
.text:00401026
                               nou
                                       byte ptr [edx+6], 1Eh
.text:0040102A
                               mov
                                       eax, [ebp+heap_struct]
.text:0040102D
                               nov
                                       dword ptr [eax+8], 28h
                                       ecx, [ebp+heap_struct]<br>ds:dbl_40B128
.text:00401034
                               mnu
.text:00401037
                               F1d
.text: 88481830
                                       qword ptr [ecx+10h]
                               fstp
.text:00401040
                               xor
                                       eax, eax
.text:00401042
                               nou
                                       esp, ebp
.text:00401044
                               pop
                                       ebp
.text:00401045
                               retn
.text:00401045 main
                               endo
```
En este ejemplo distinto al distribuido global y de pila, vemos que somos capaces de discernir el tamaño exacto y el esquema de la estructura. El tamaño de la estructura nos es mostrado en la cantidad de memoria pedida por malloc que es de 24 bytes (18h).

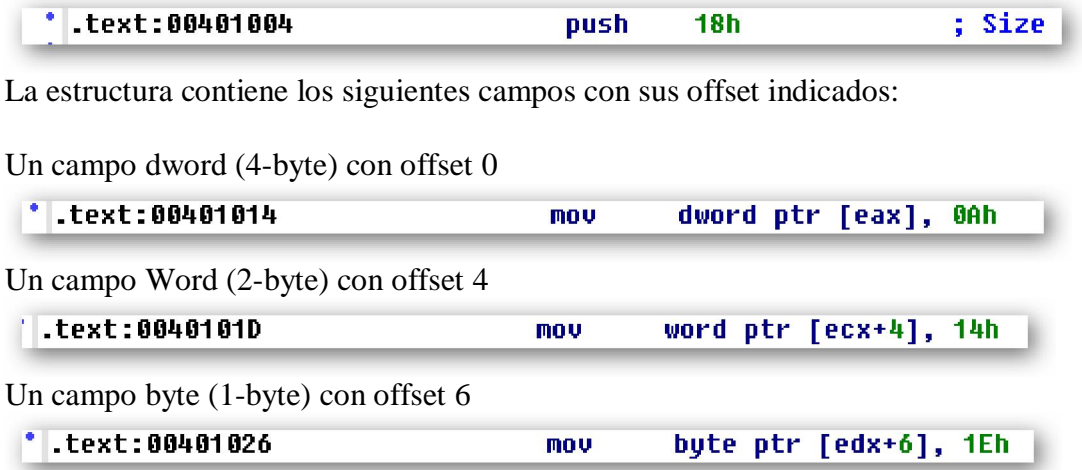

Un campo dword (4-byte) con offset 8

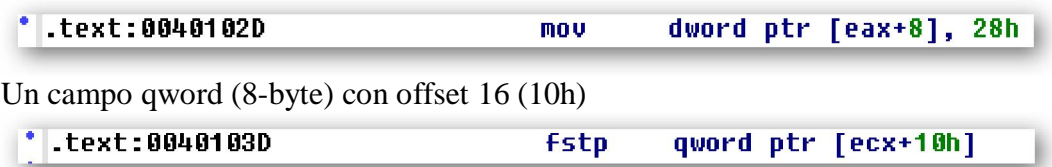

El mismo programa compilado con la opción **pack** y con alineamiento de **1-byte** nos daría el siguiente desensamblado:

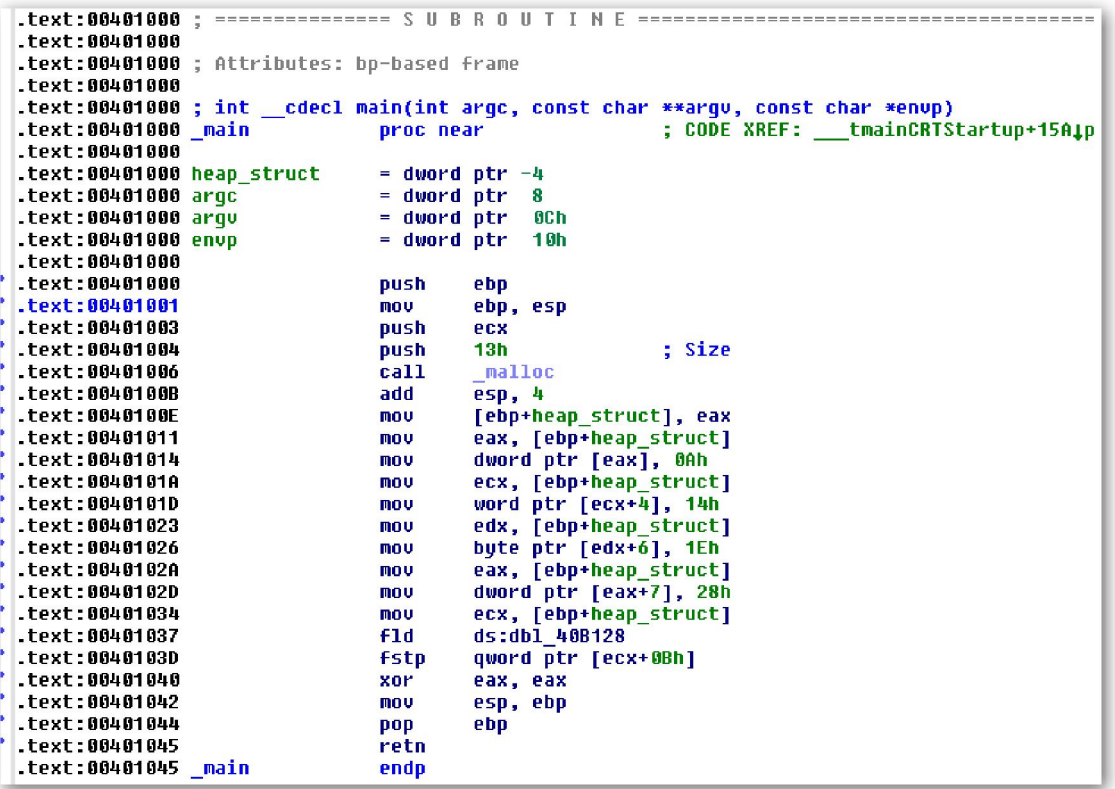

El único cambio producido en la estructura es su tamaño que se ha reducido a 19 bytes y el ajuste del valor de los offset debido al alineamiento de cada campo de la estructura. A pesar de la alineación utilizada al compilar un programa, si nos encontramos con una estructura distribuida en el heap del programa es la forma más rápida para determinar el tamaño y el esquema de una estructura de datos. Sin embargo hay que tener presente que muchas funciones no te ayudarán a poder acceder a los elementos de la estructura para que así puedas entender su esquema. Llegado a este caso, necesitarás seguir la utilización del puntero a la estructura y tomar nota de los offset utilizados siempre que sea referenciado dicho puntero. Así, al final podrás juntar todas tus anotaciones para poder deducir el esquema completo de la estructura.

#### 7.1.2.4.—Estructuras de conjuntos

Podríamos decir que lo bonito de las estructuras de datos compuestas, es que nos permiten construir estructuras complejas las cuales envuelven a otras estructuras más pequeñas dentro de ellas. De entre otras posibilidades, elegimos la capacidad que nos permiten las estructuras de conjuntos de tener estructuras dentro de estructuras y estructuras, las cuales contengan conjuntos como elementos. Lo que ya hemos estudiado en las secciones anteriores con respecto a conjuntos y estructuras, se aplicará aquí de la misma forma pero tratandolo de forma anidada. Como ejemplo, consideremos un conjunto de estructuras en el siguiente programa en el cual **heap struct** apunta a un conjunto **tora\_struct** de cinco elementos:

```
int main() 
       { 
           int indice = 1;
            struct tora_struct *heap_struct; 
        heap_struct = (struct tora_struct*)malloc(sizeof(struct tora_struct) * 5); 
        heap_struct[indice].field1 = 10; 
        }
```
Las operaciones necesarias para acceder a **field1** según la línea mostrada, son;

#### heap\_struct (indice) . field $1 = 10$ ;

Multiplicar el valor del índice por el tamaño del elemento del conjunto, en este caso el tamaño de la estructura, y añadir el offset del campo deseado. El desensamblado correspondiente sería el siguiente:

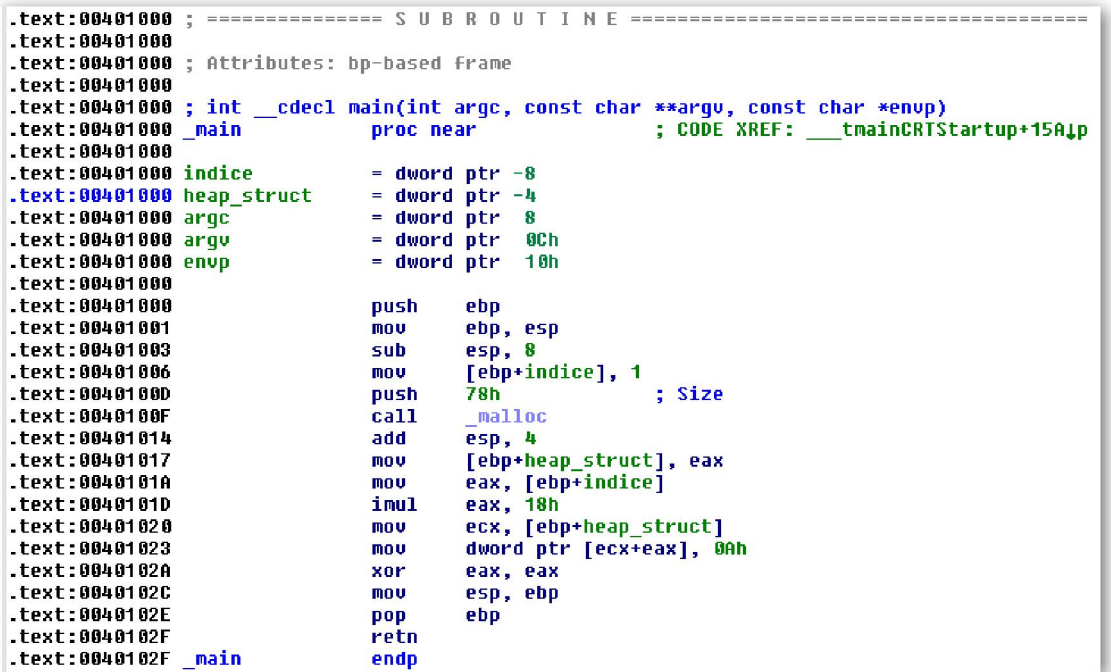

El desensamblado nos indica que se pedirán 120 bytes (78h) para el heap.

```
* .text:0040100D
                                                             ; Size
                                            78h
                                   push
```
El índice del conjunto es multiplicado por 24 (18h), antes de sumarlo a la dirección de

```
.text:0040101D
                                imul
                                         eax, 18h
```
inicio del conjunto, en la línea abajo. Vemos que no se añade ningún offset, con el fin

<sup>\*</sup> .text:00401023 dword ptr [ecx+eax], 0Ah mov

de generar una dirección final para ser referenciada. De ahí que podemos deducir que el tamaño del elemento del conjunto es de 24, que el número de elementos en el conjunto es de 120 / 24 = 5, y que en realidad cada elemento del conjunto es un campo dword (4 byte) con inicio de offset 0.

# Performance Bigundill@